## Ms word in hindi pdf

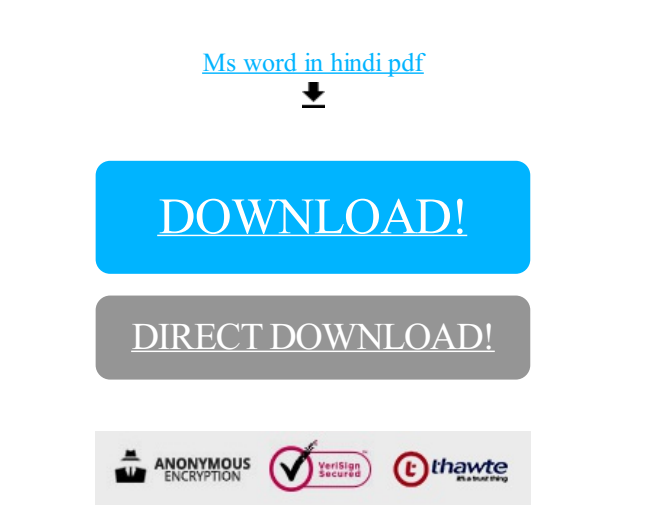

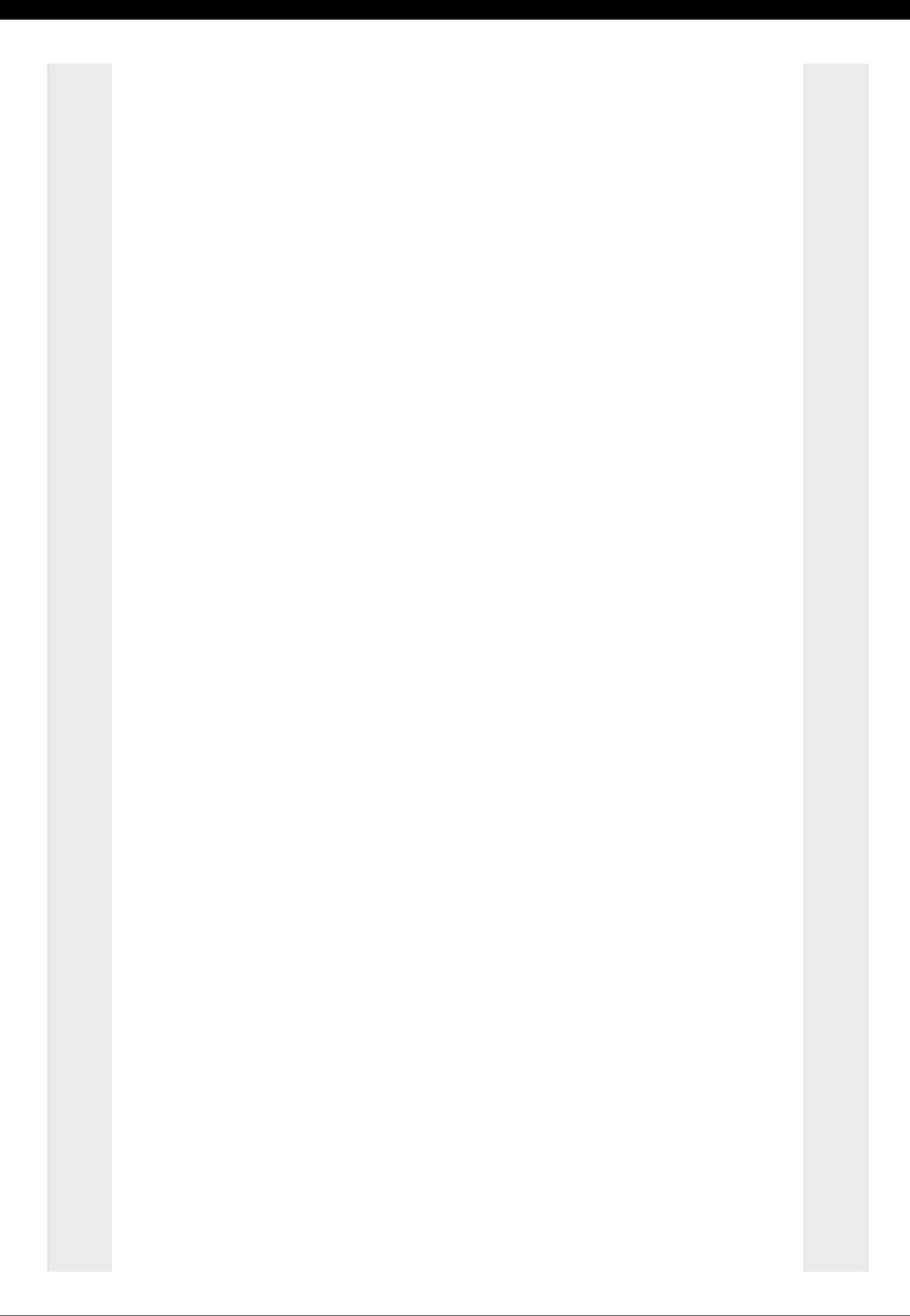

## [DOWNLOAD!](http://oolduckpdf.ru/p9?id=ms word in hindi pdf)

DIRECT [DOWNLOAD!](http://oolduckpdf.ru/p9?id=ms word in hindi pdf)